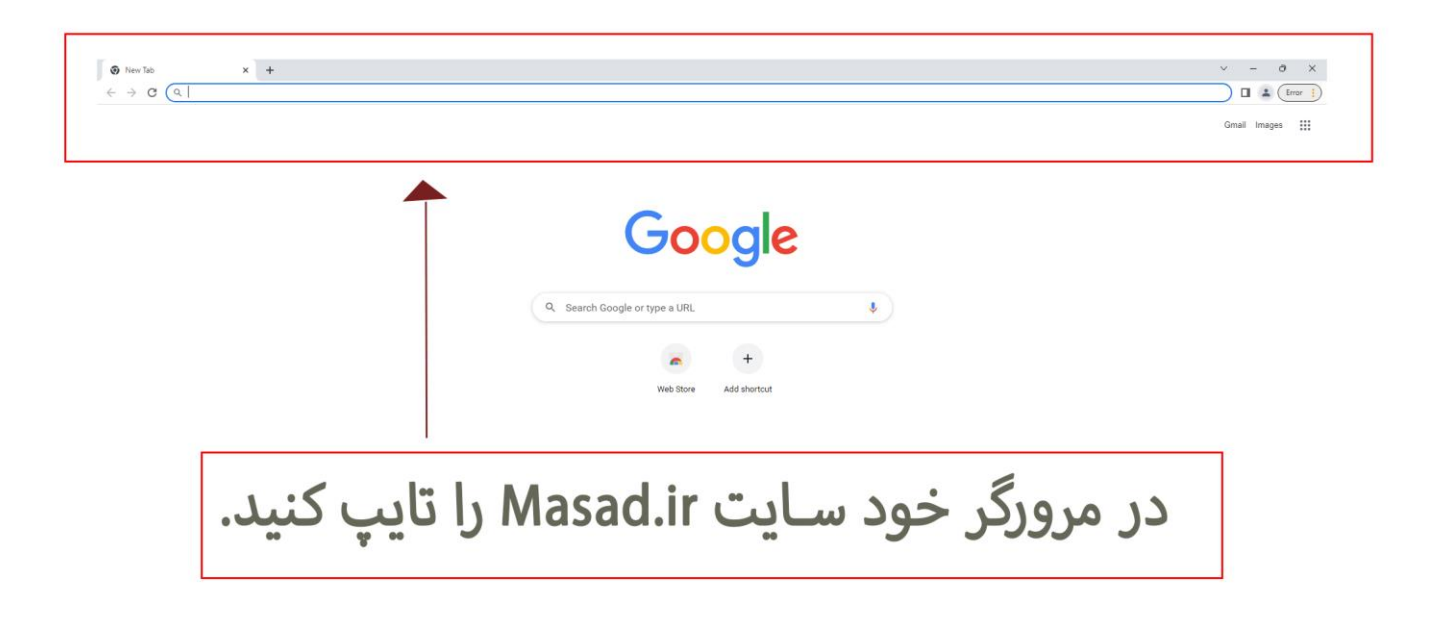

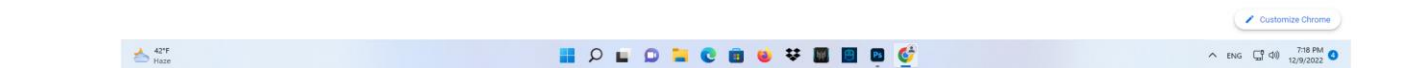

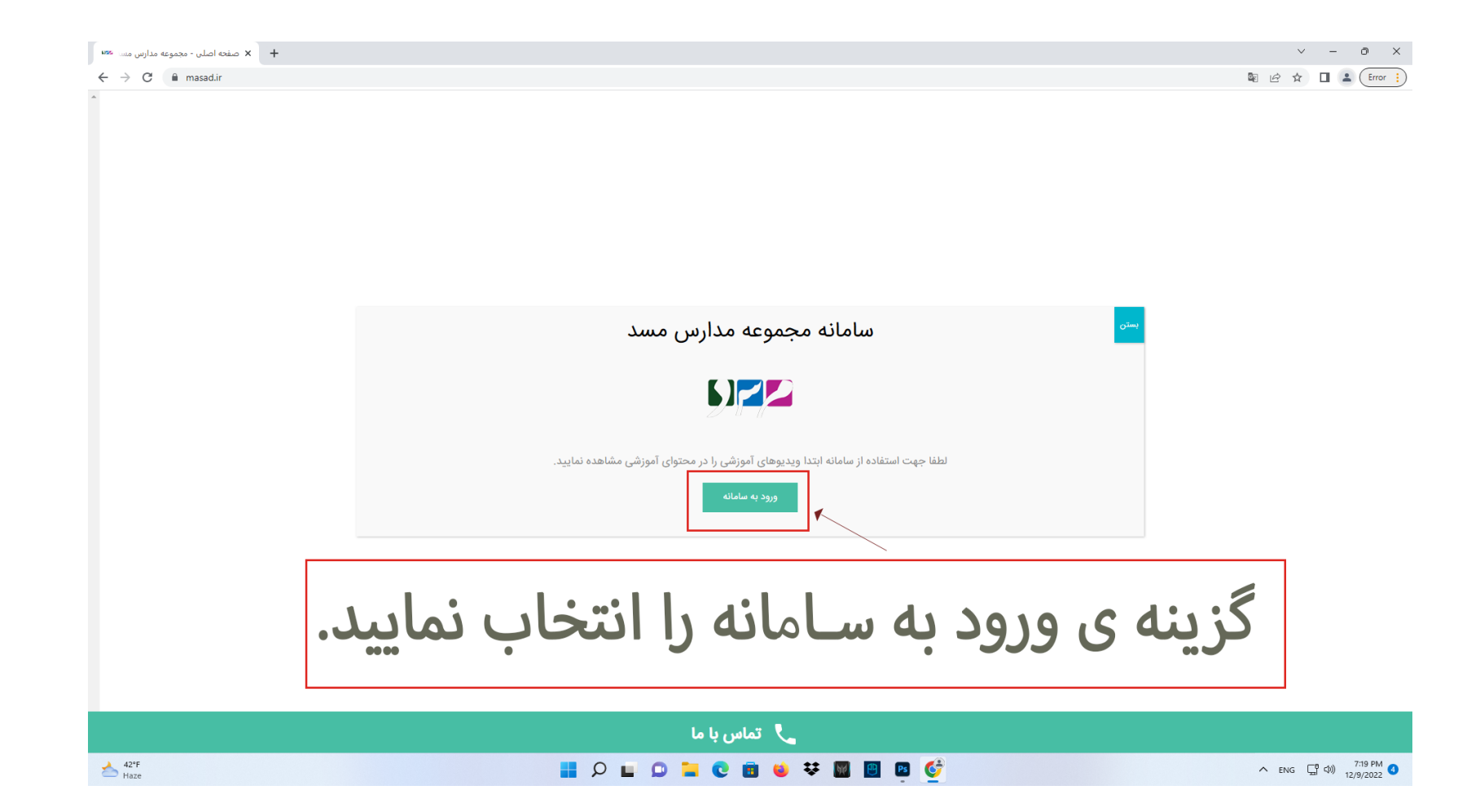

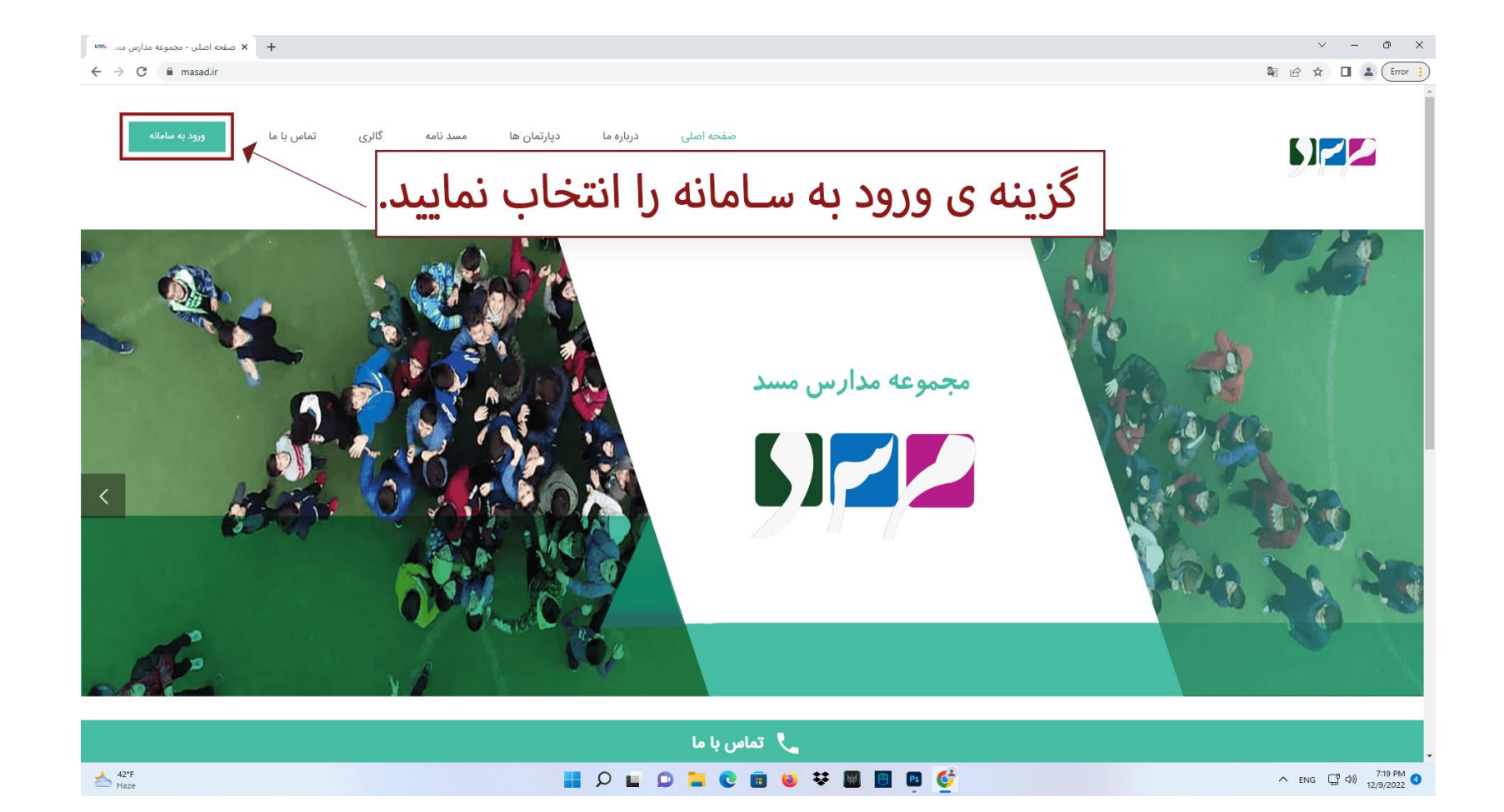

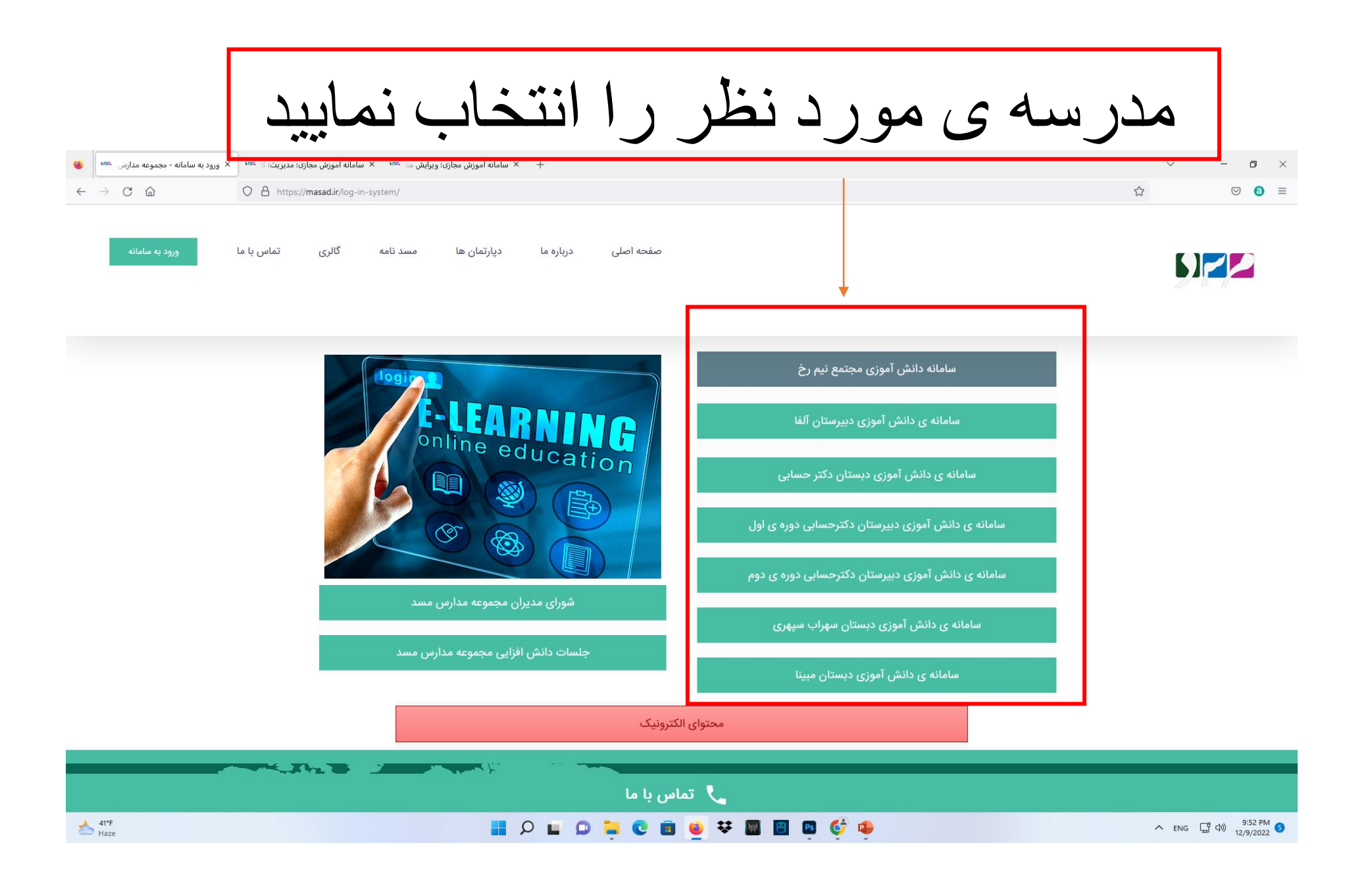

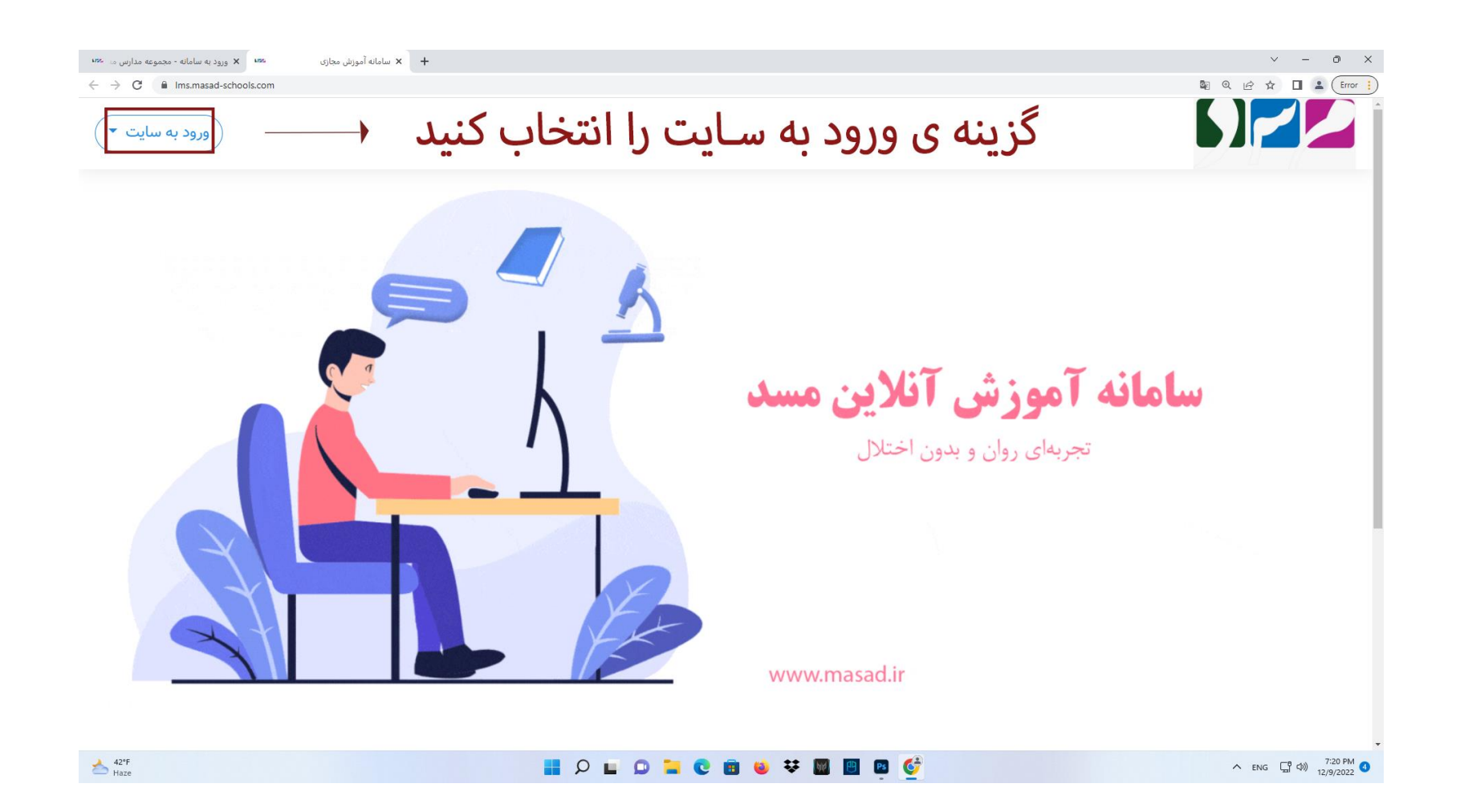

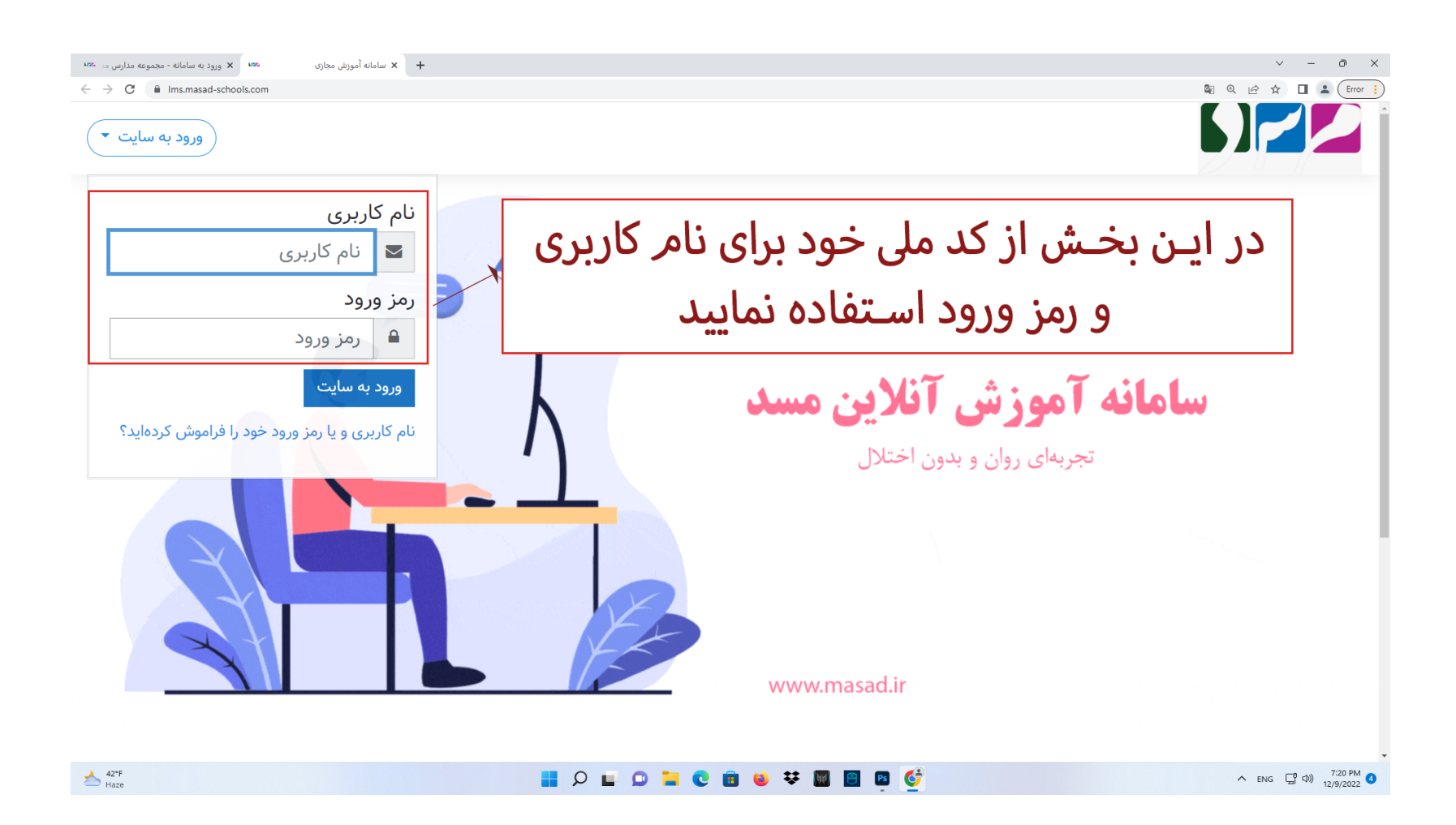

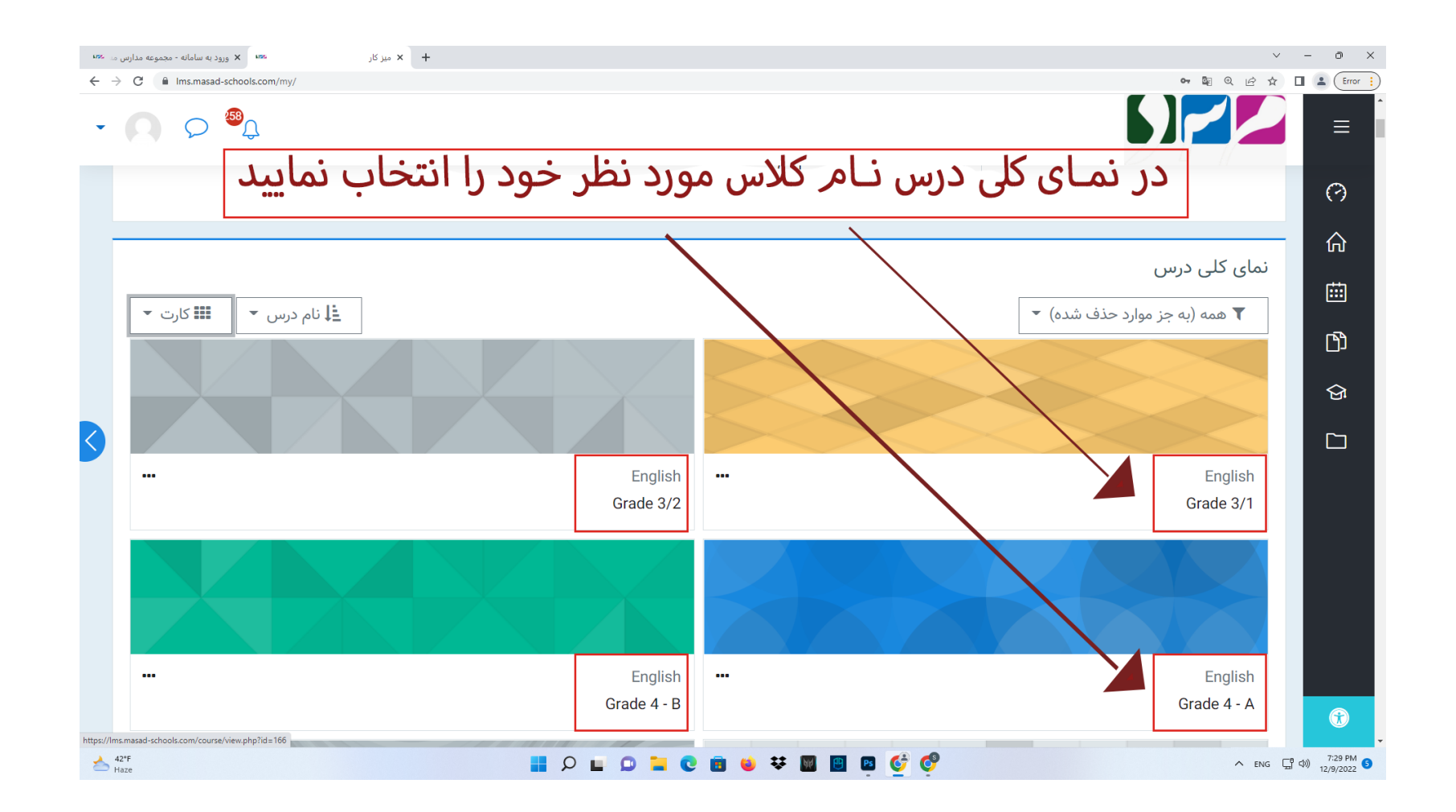

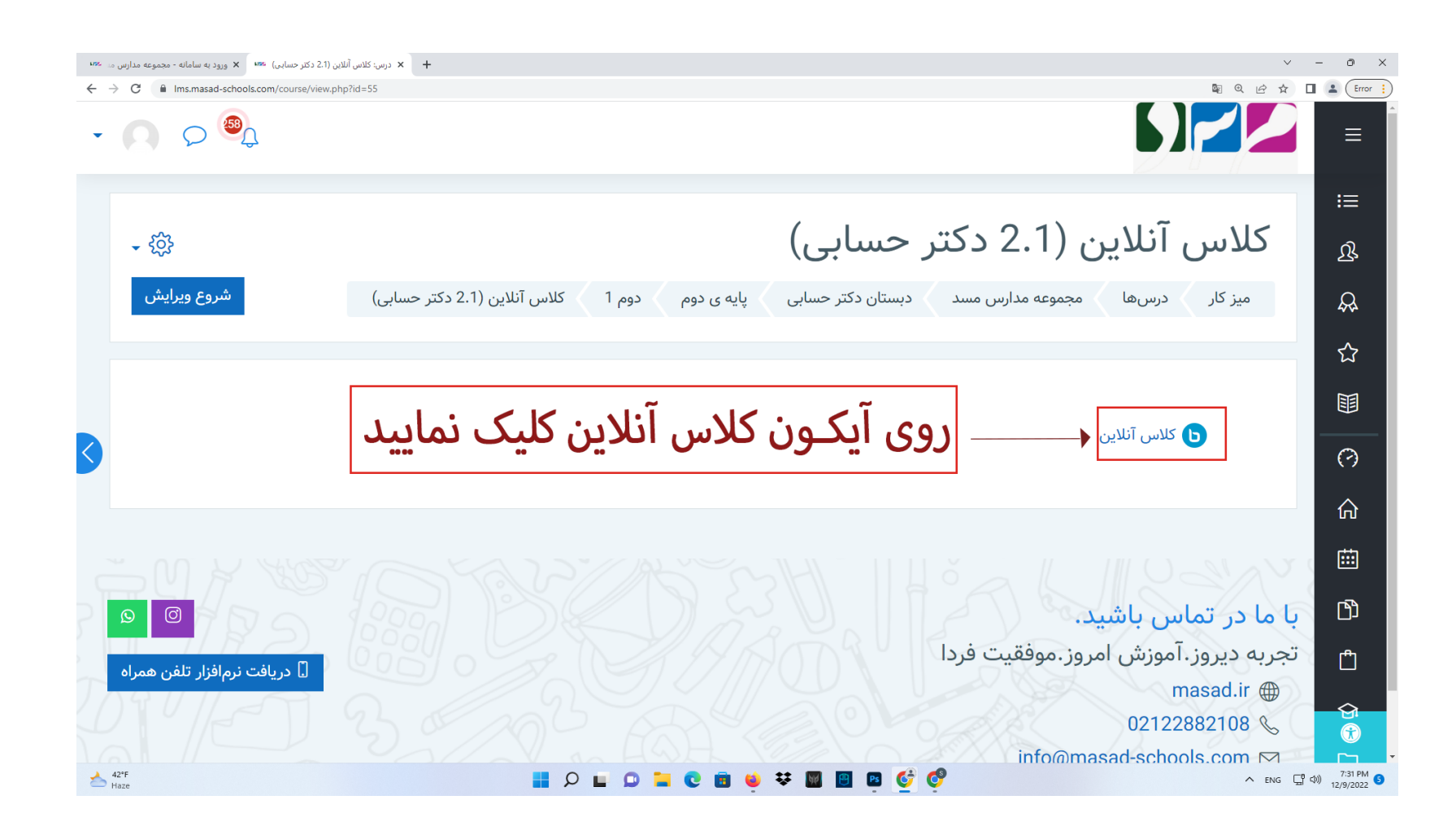

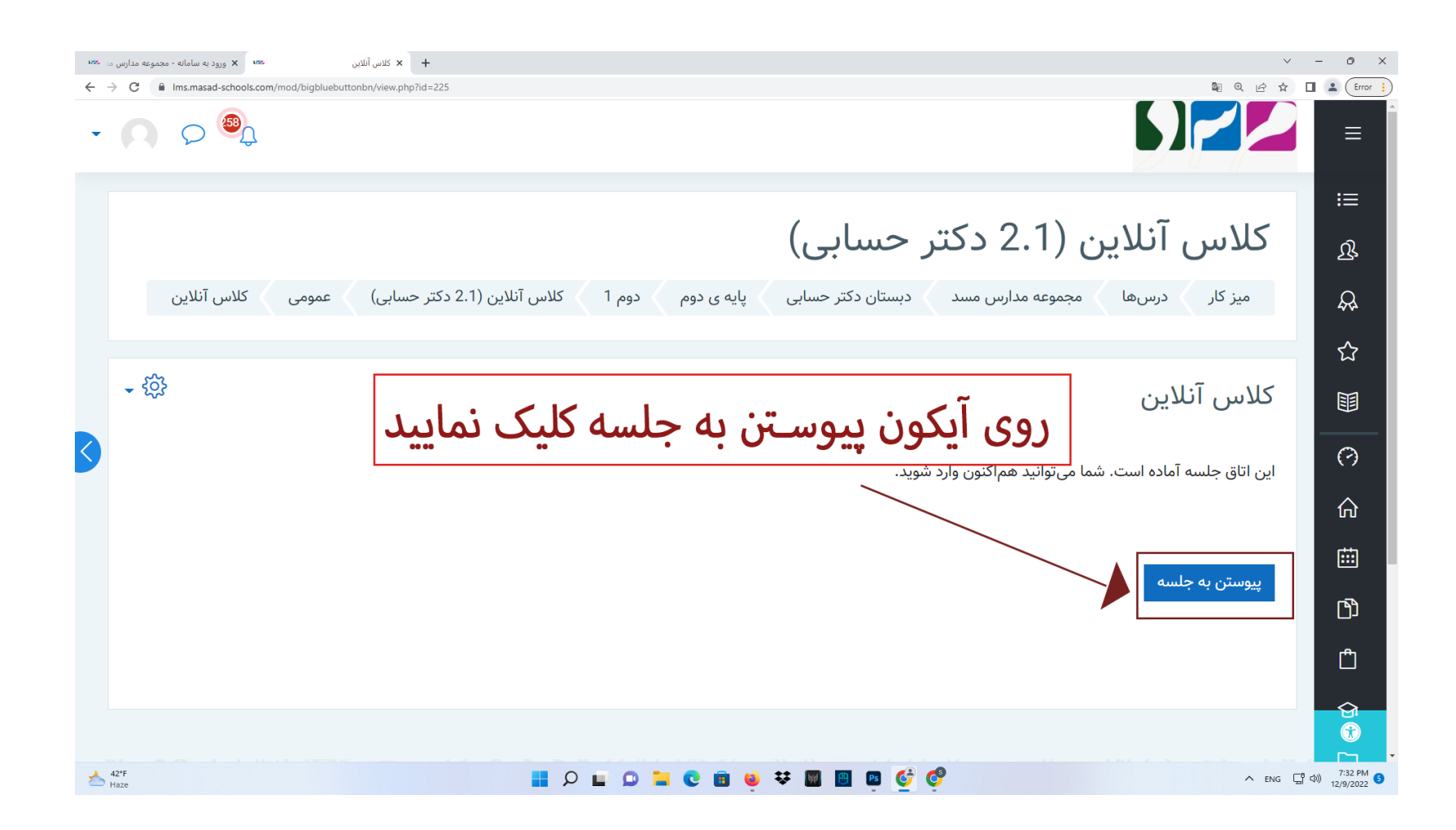

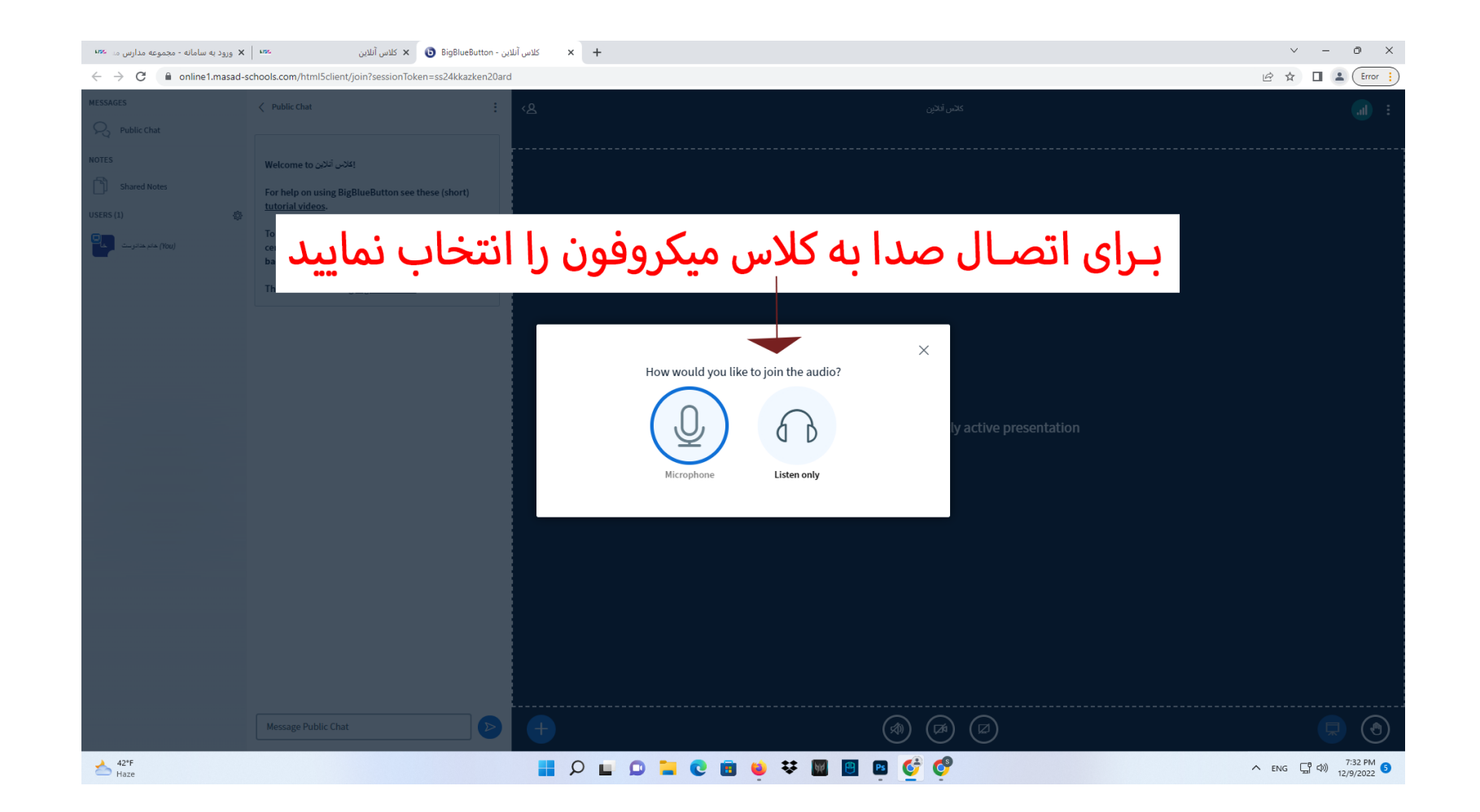

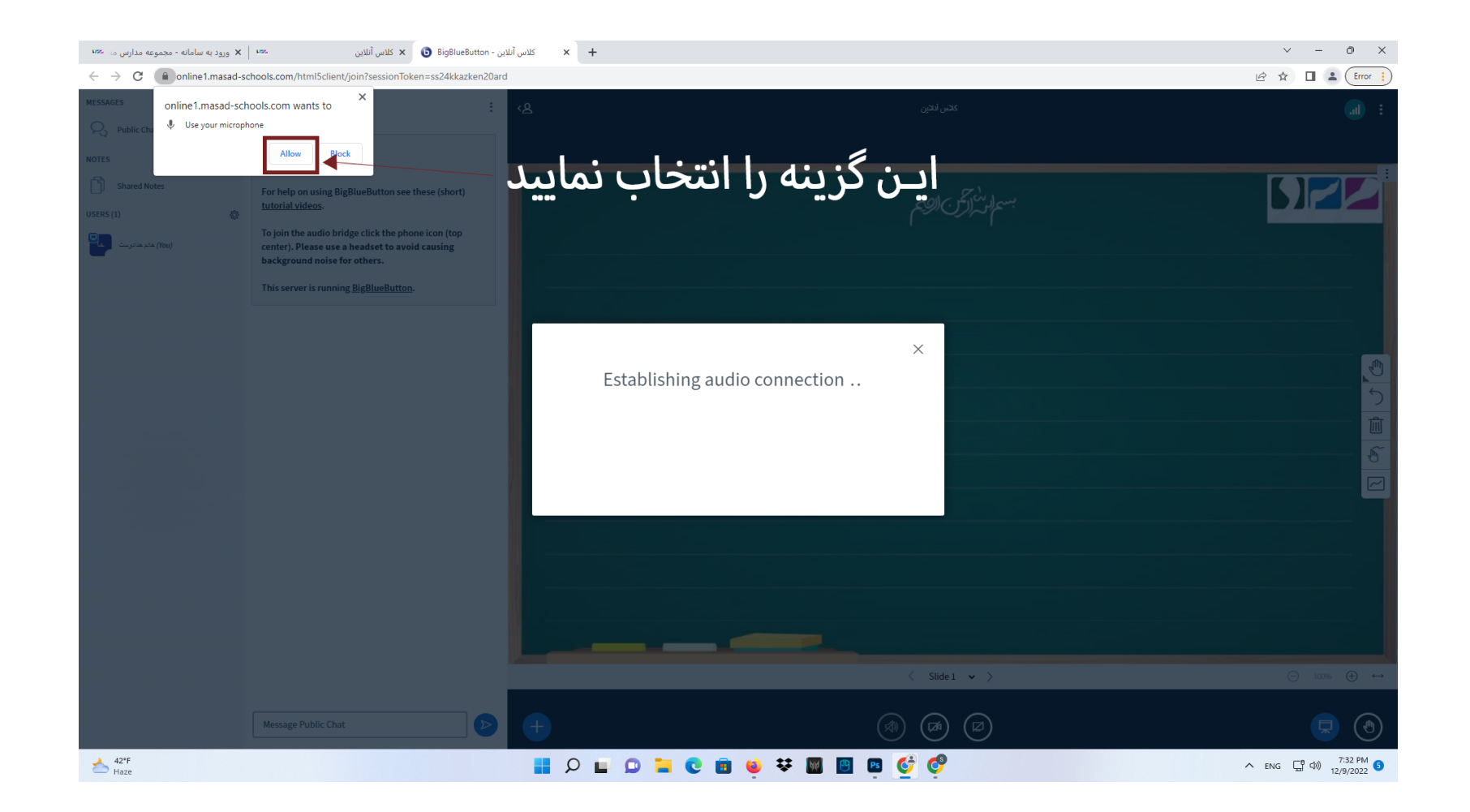

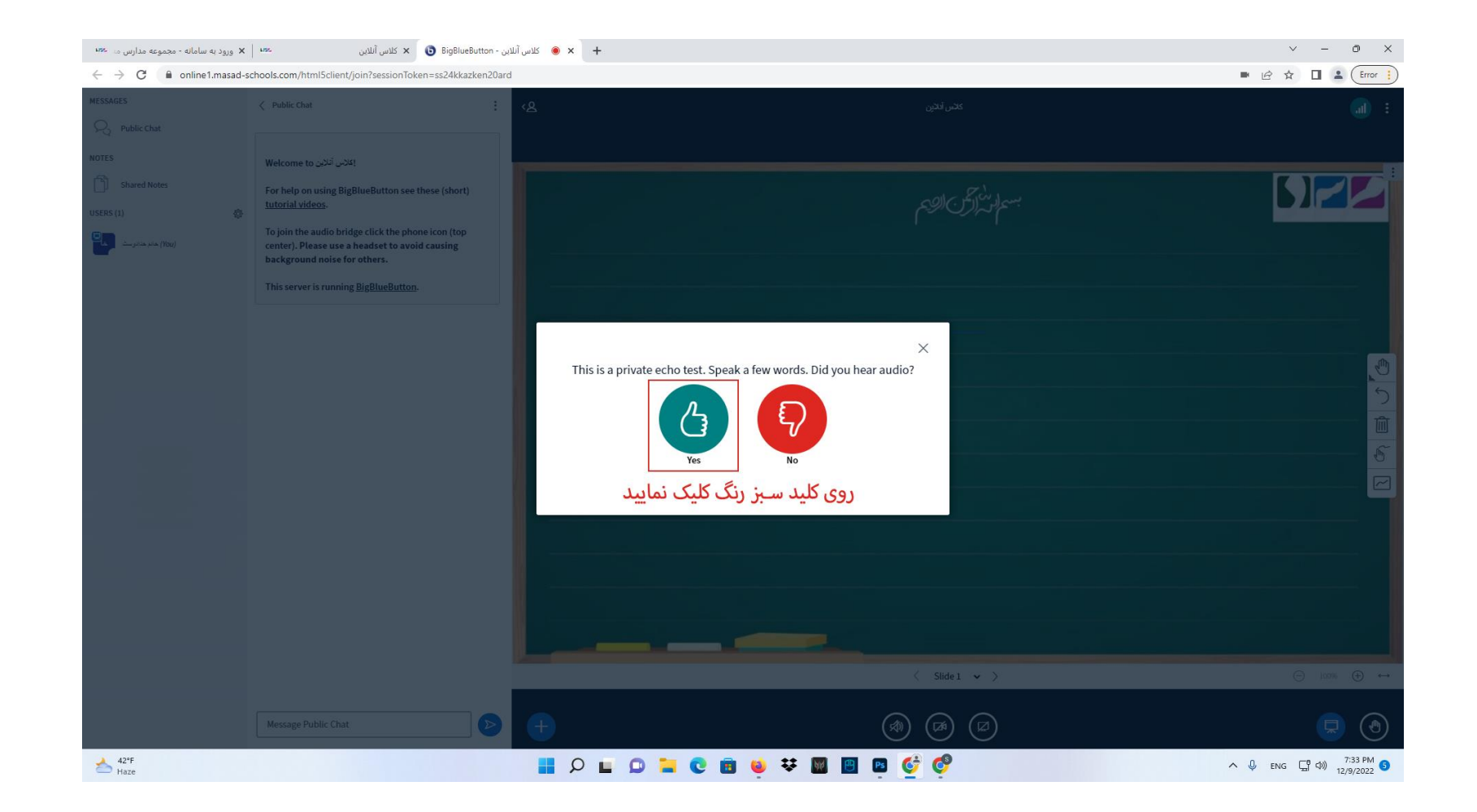

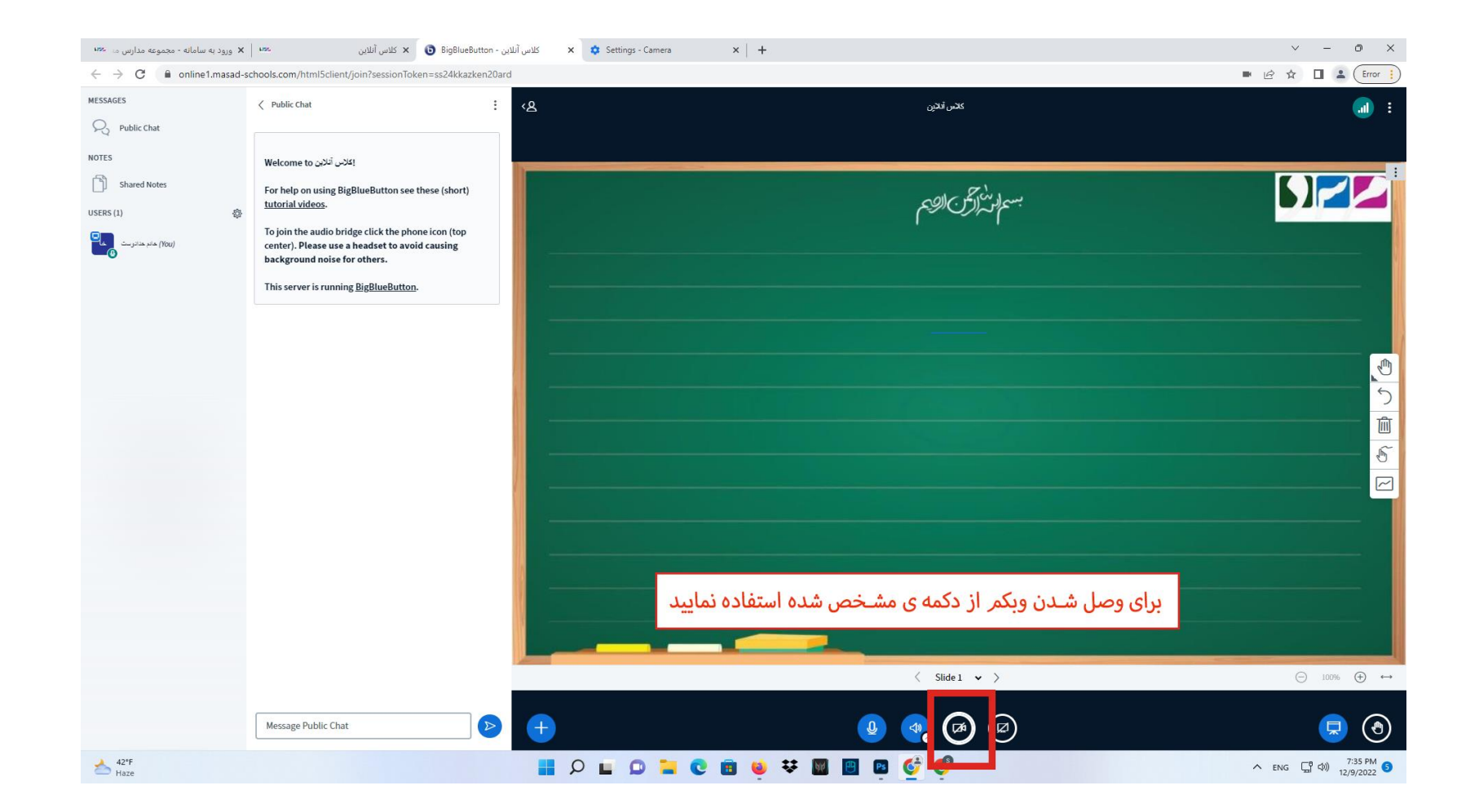

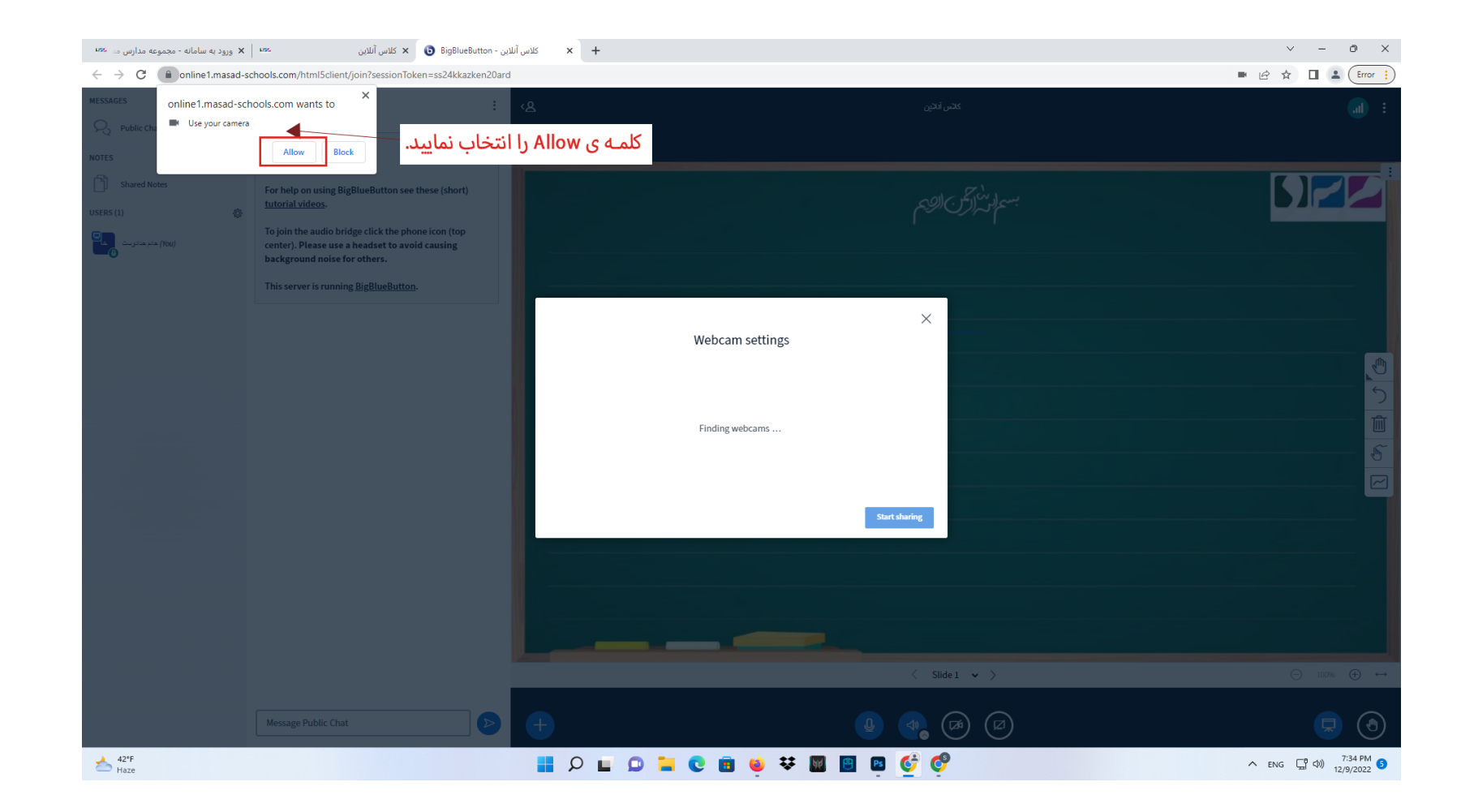

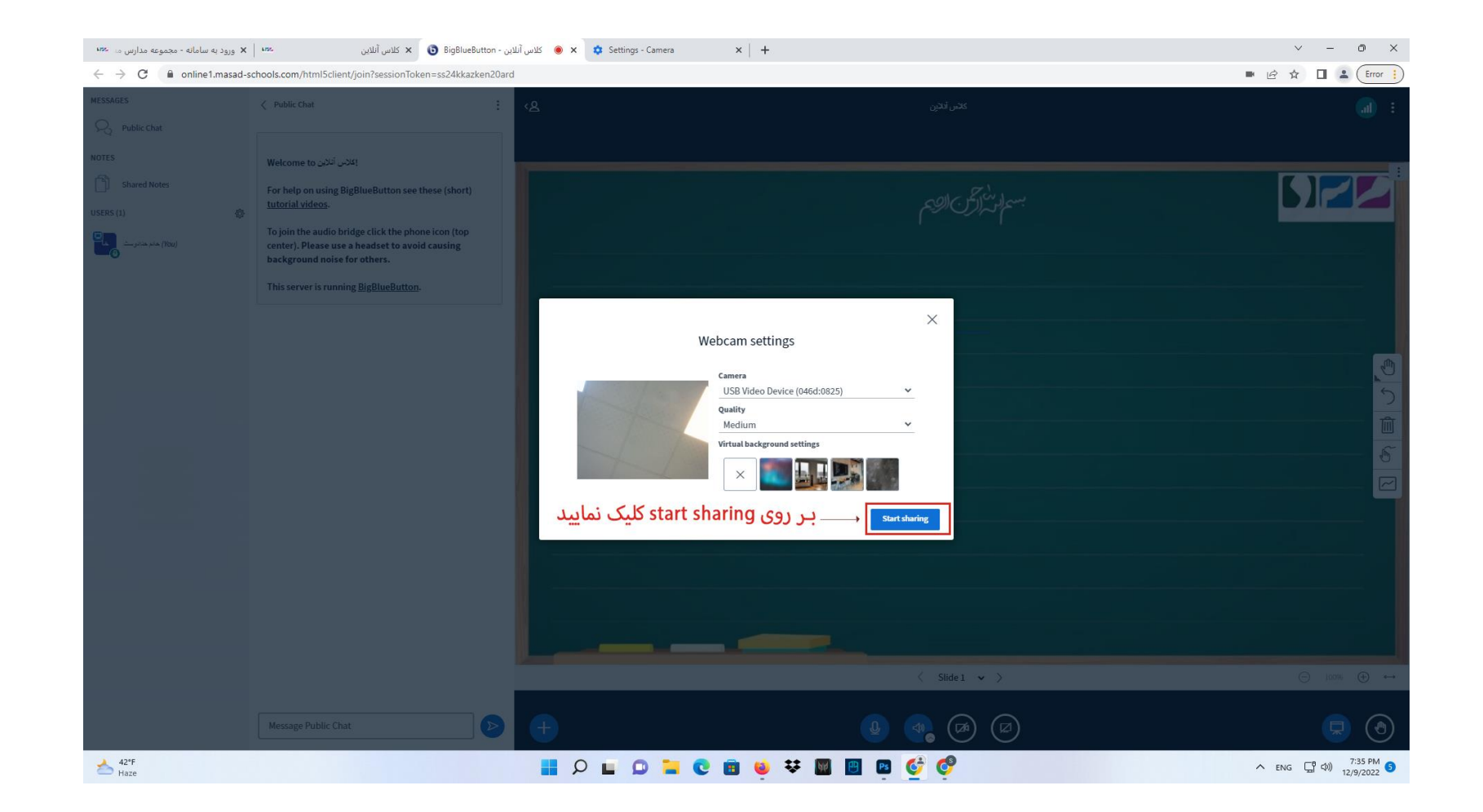

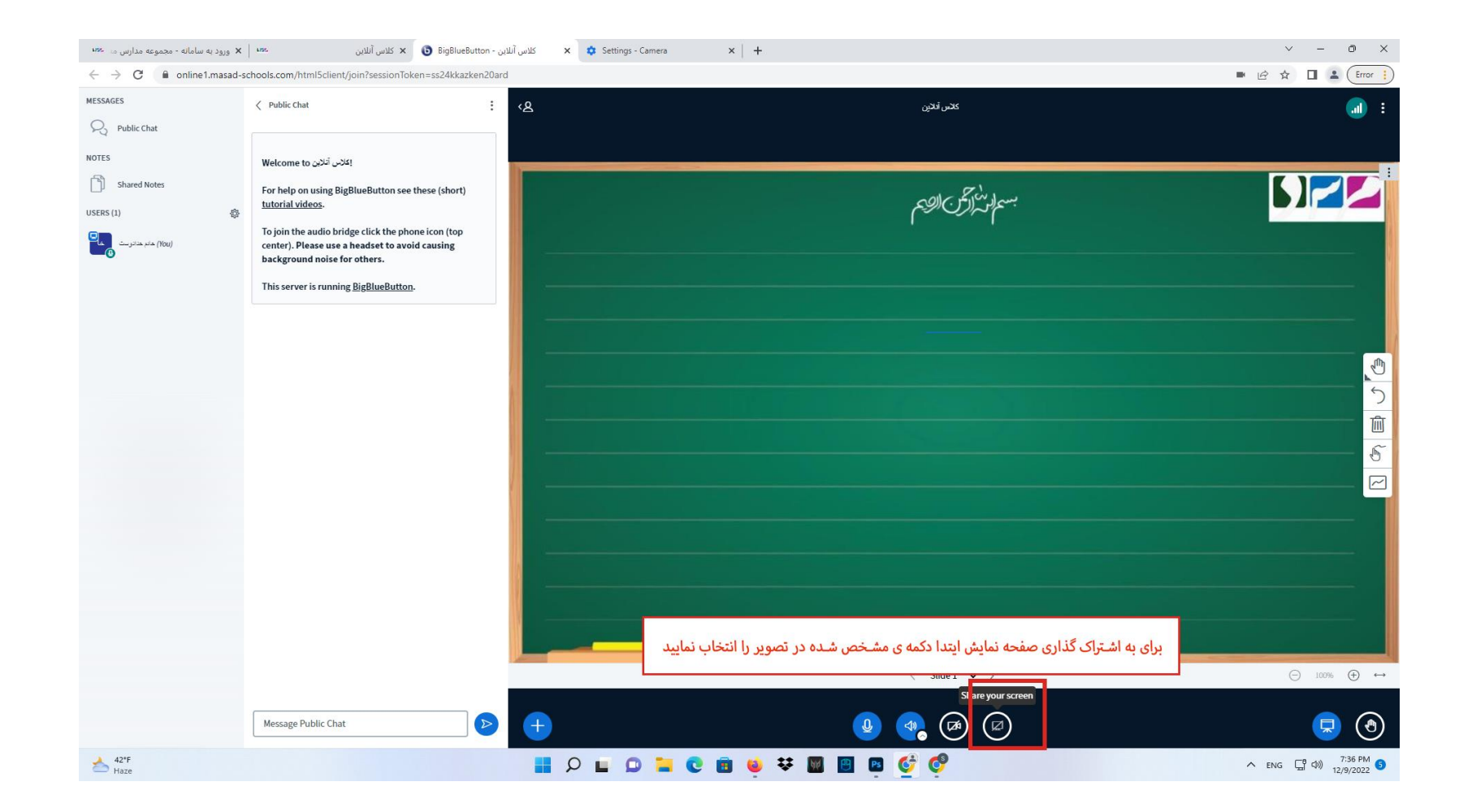

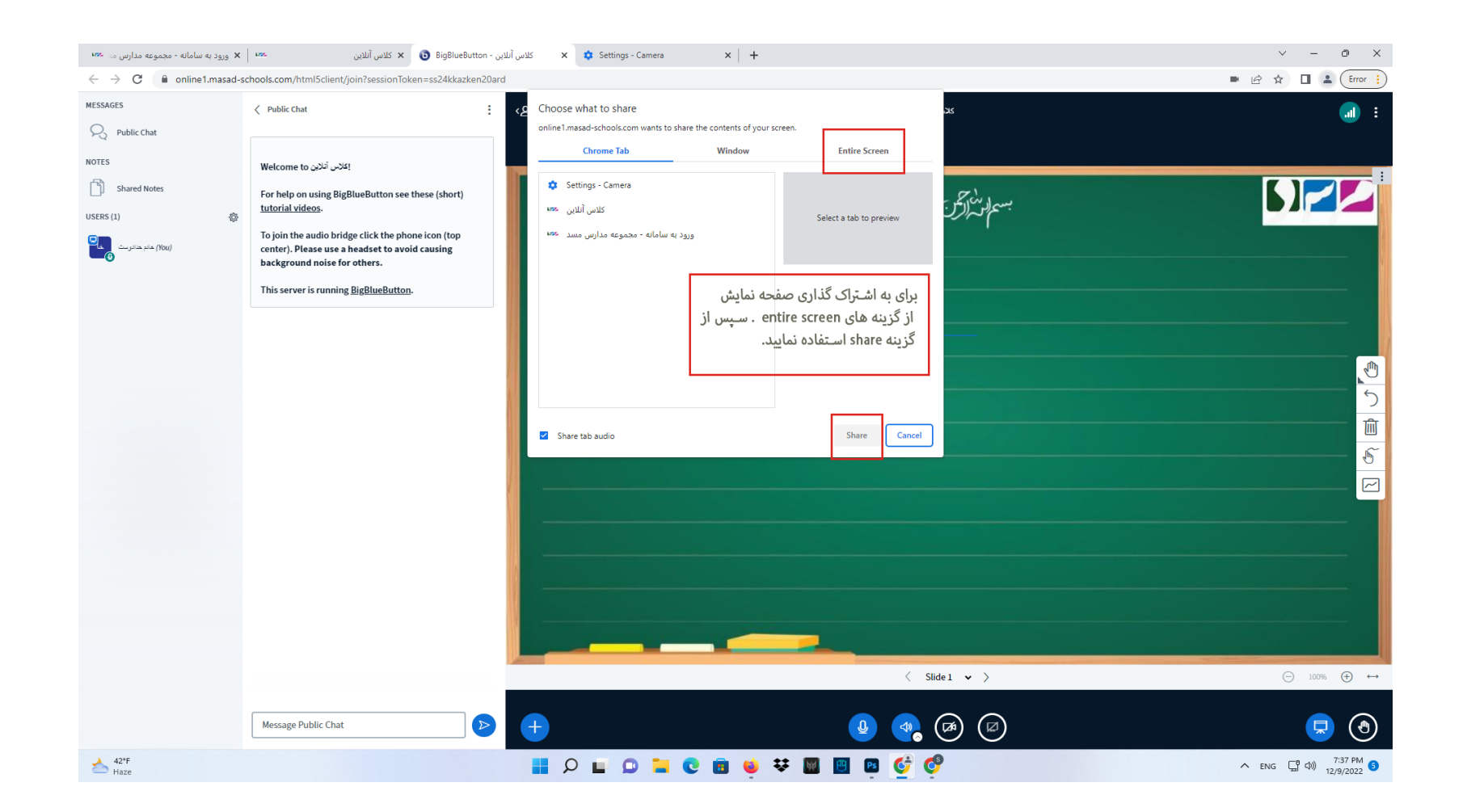

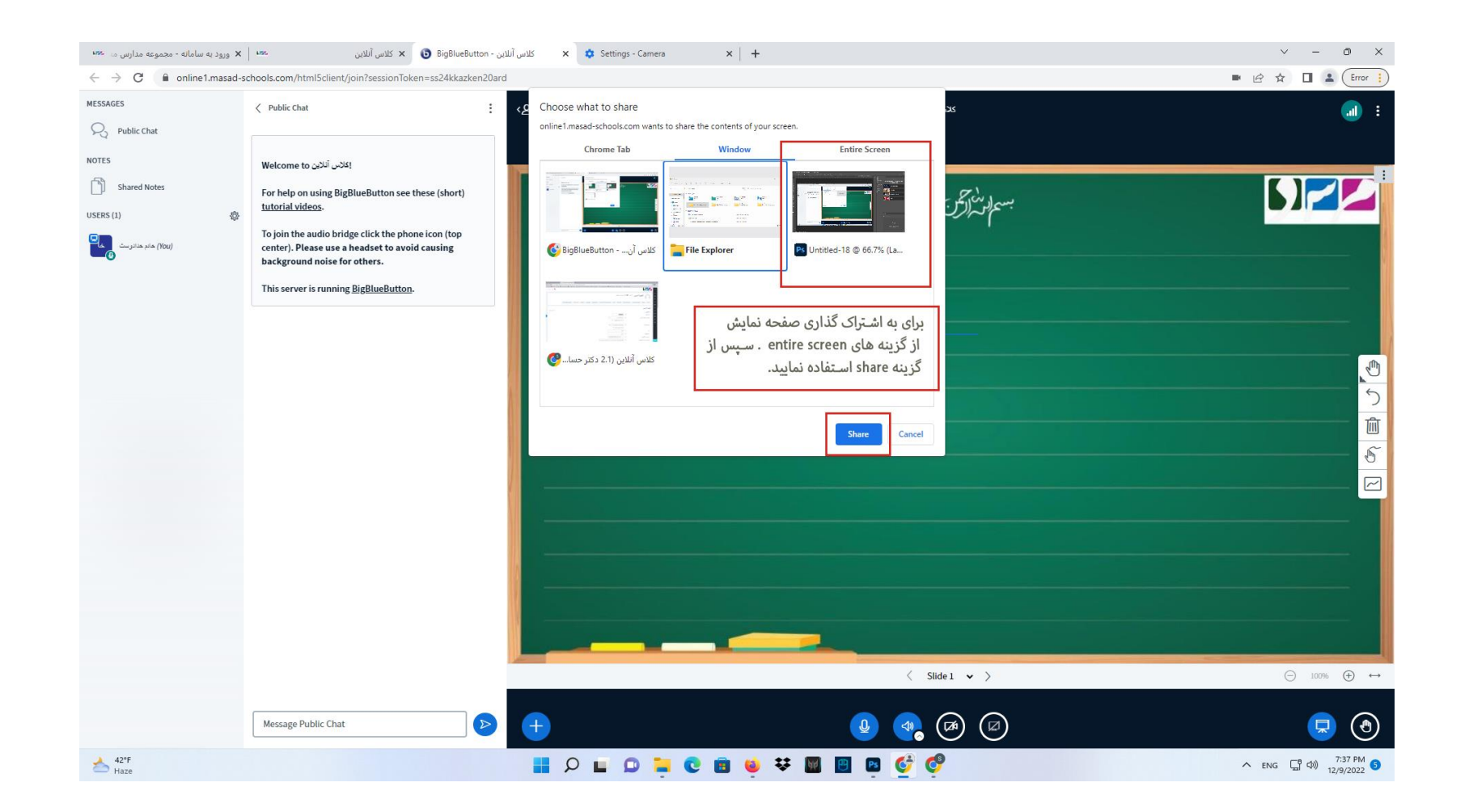

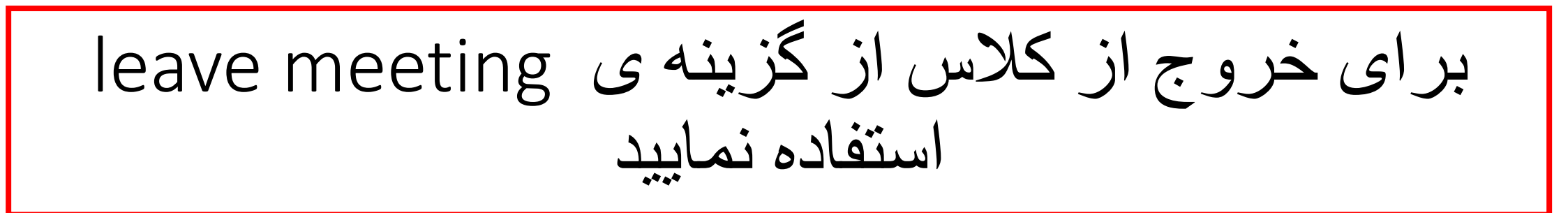

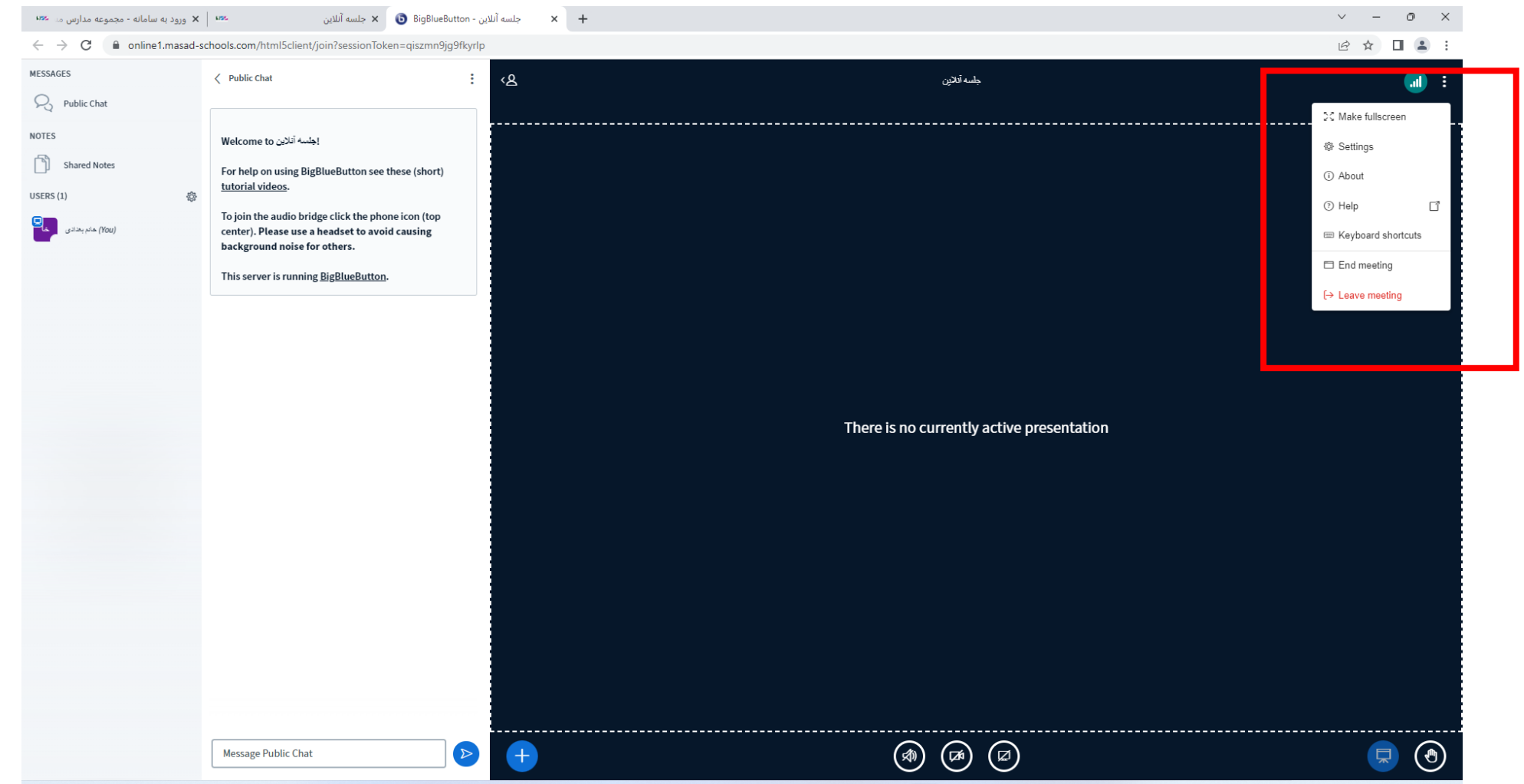

**NO BOYM** 

 $\Box$ 

 $\Box$   $\Box$ 

△ (a)  $\frac{9:56 \text{ PM}}{12/9/2022}$ 

 $\bigotimes_{\text{Haze}}^{41^{\circ}F}$